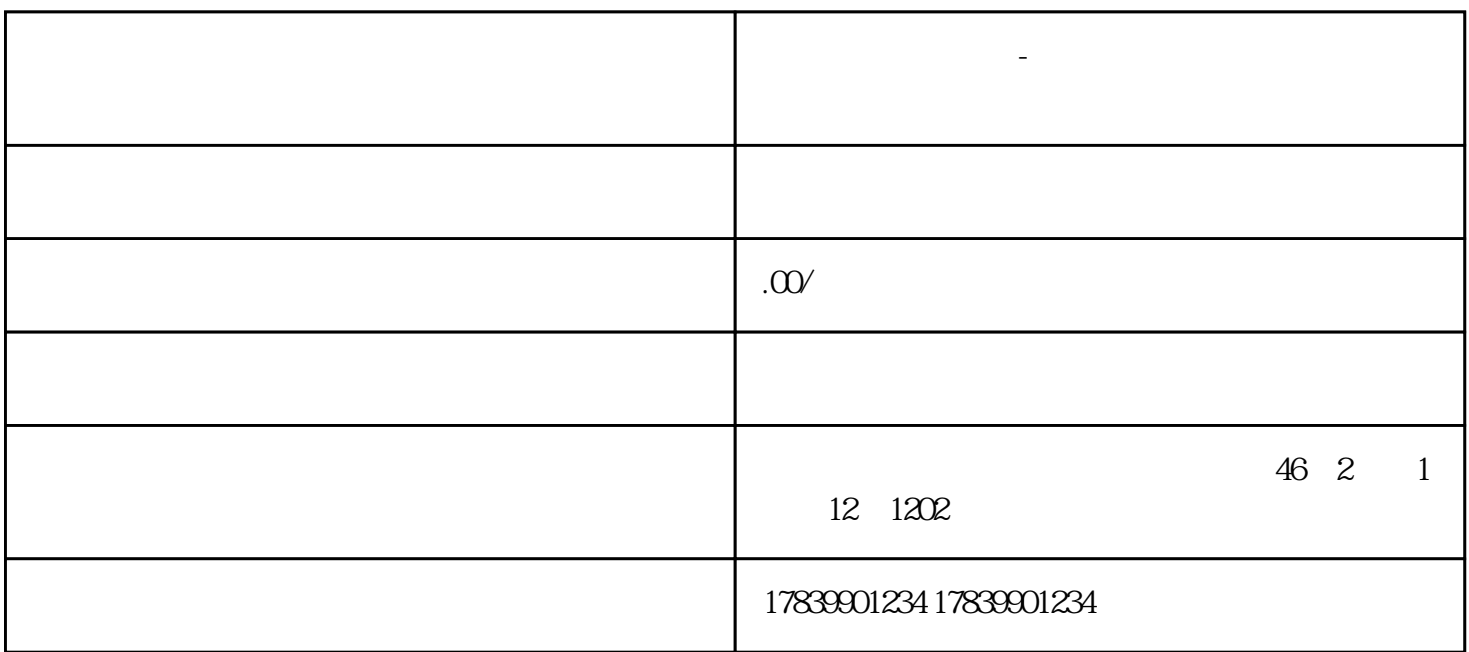

**电信流量卡不好使-电信流量卡不好使怎么解决 敢探号流量卡代理**

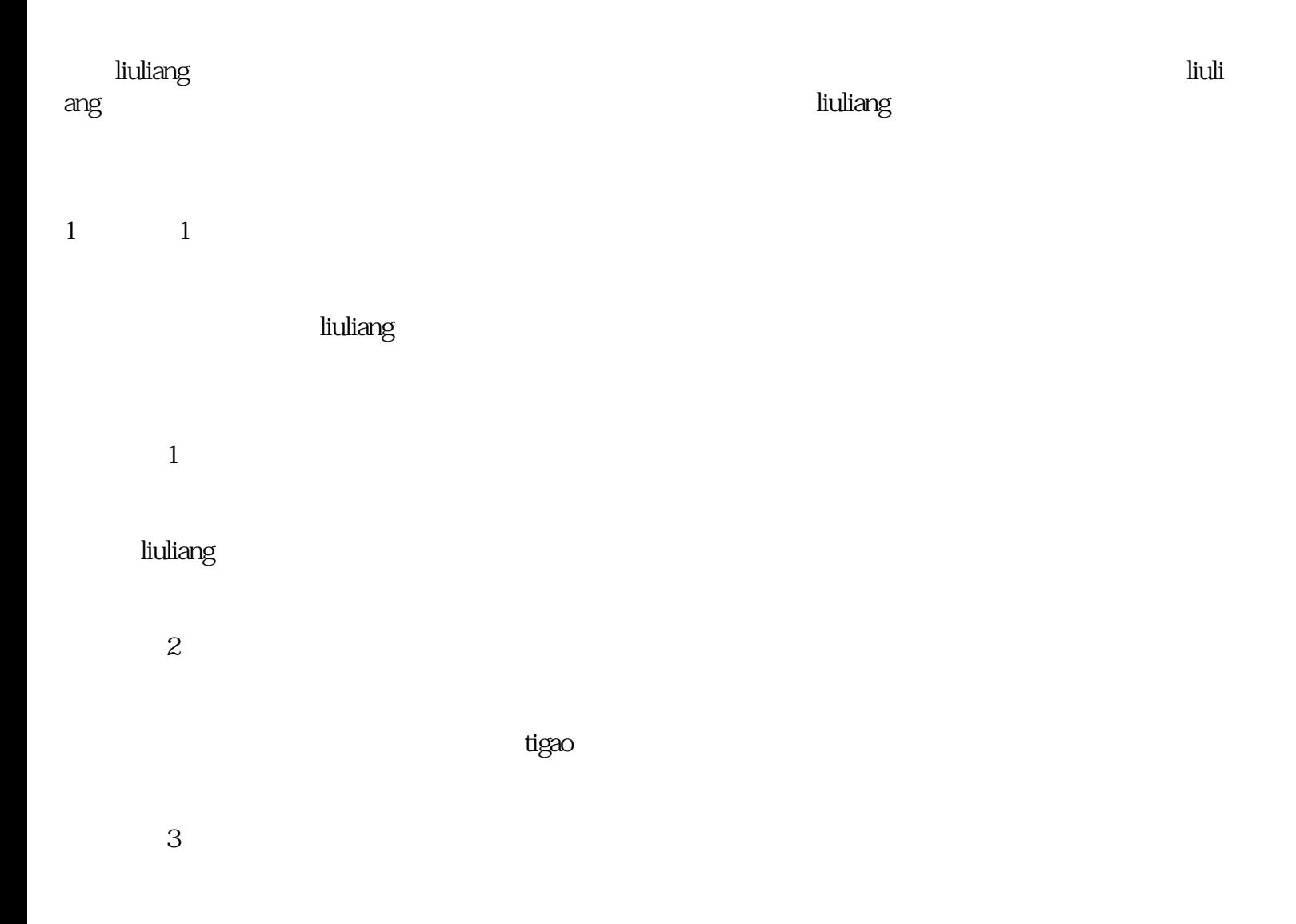

2 liuliang

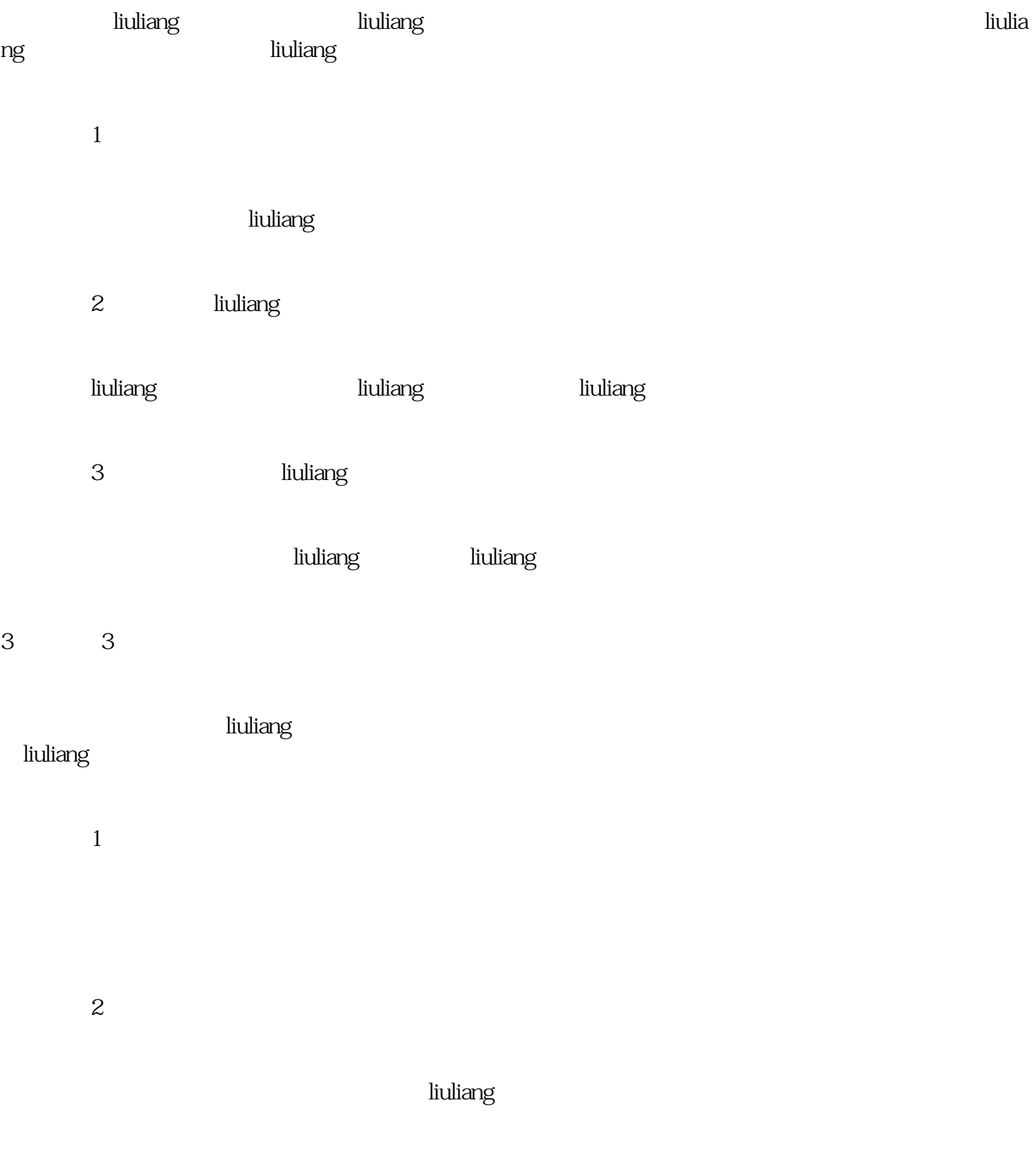

解决方法3:请维修专业人士进行维修

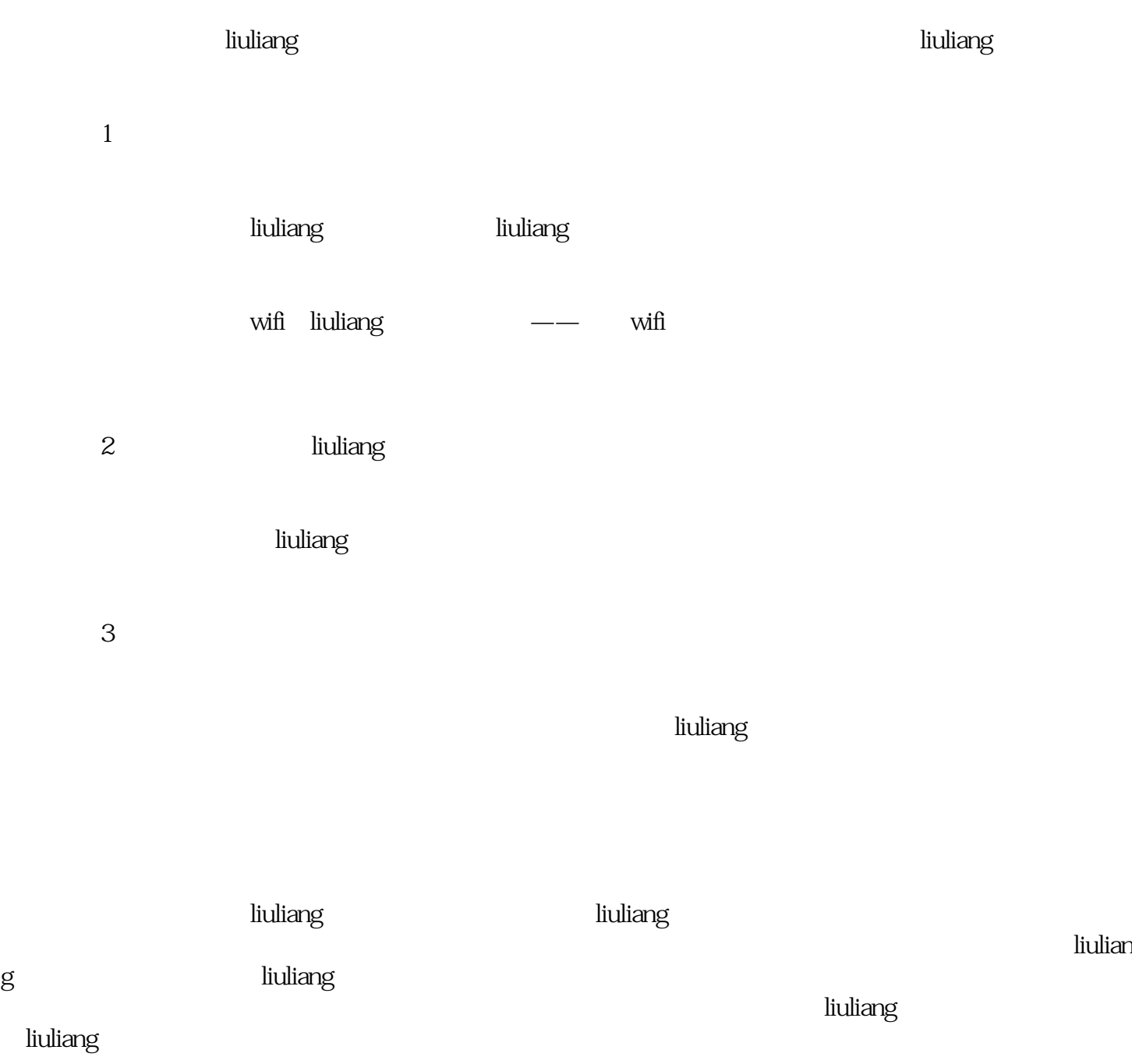